## **DAFTAR ISI**

<span id="page-0-0"></span>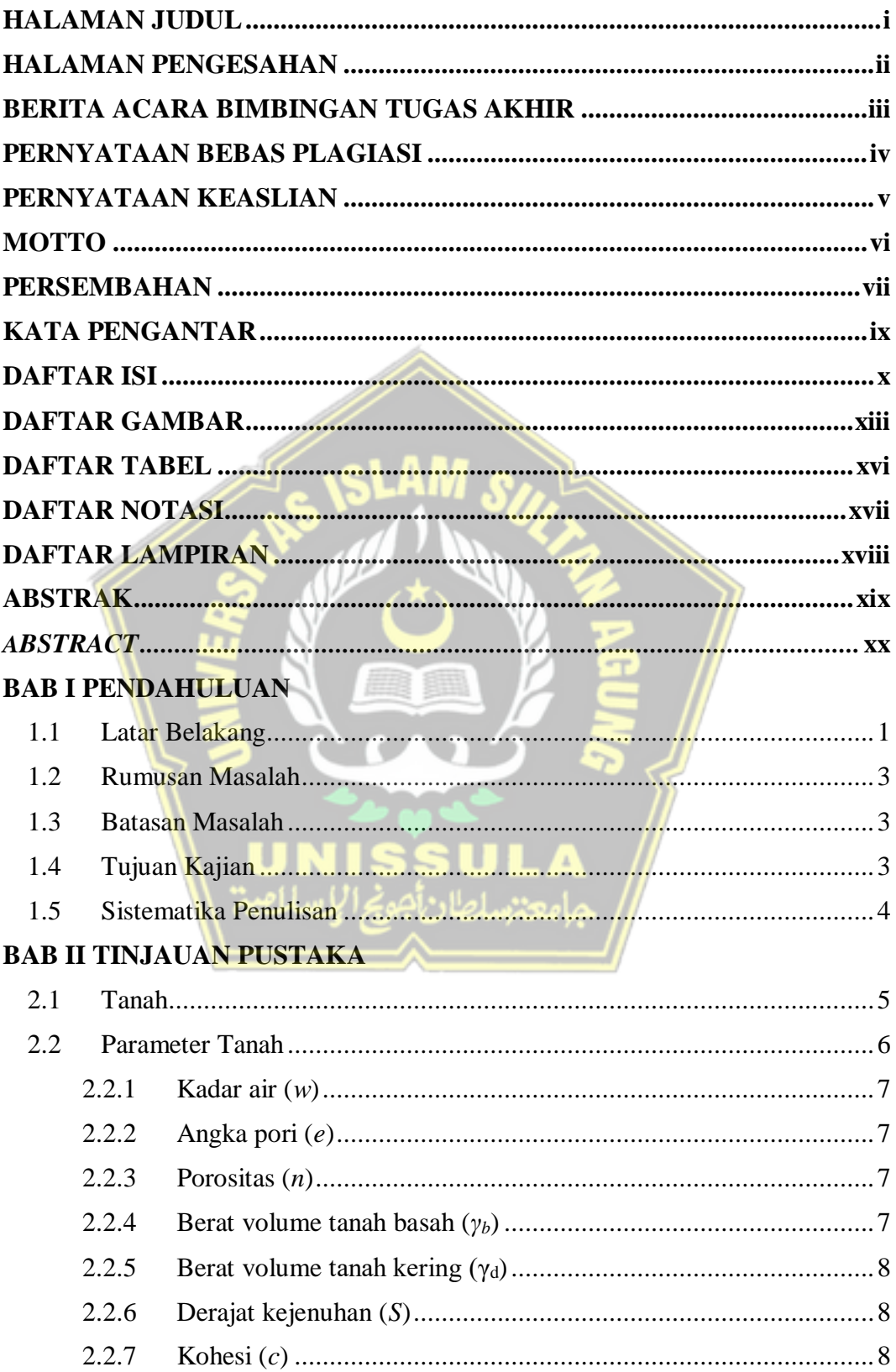

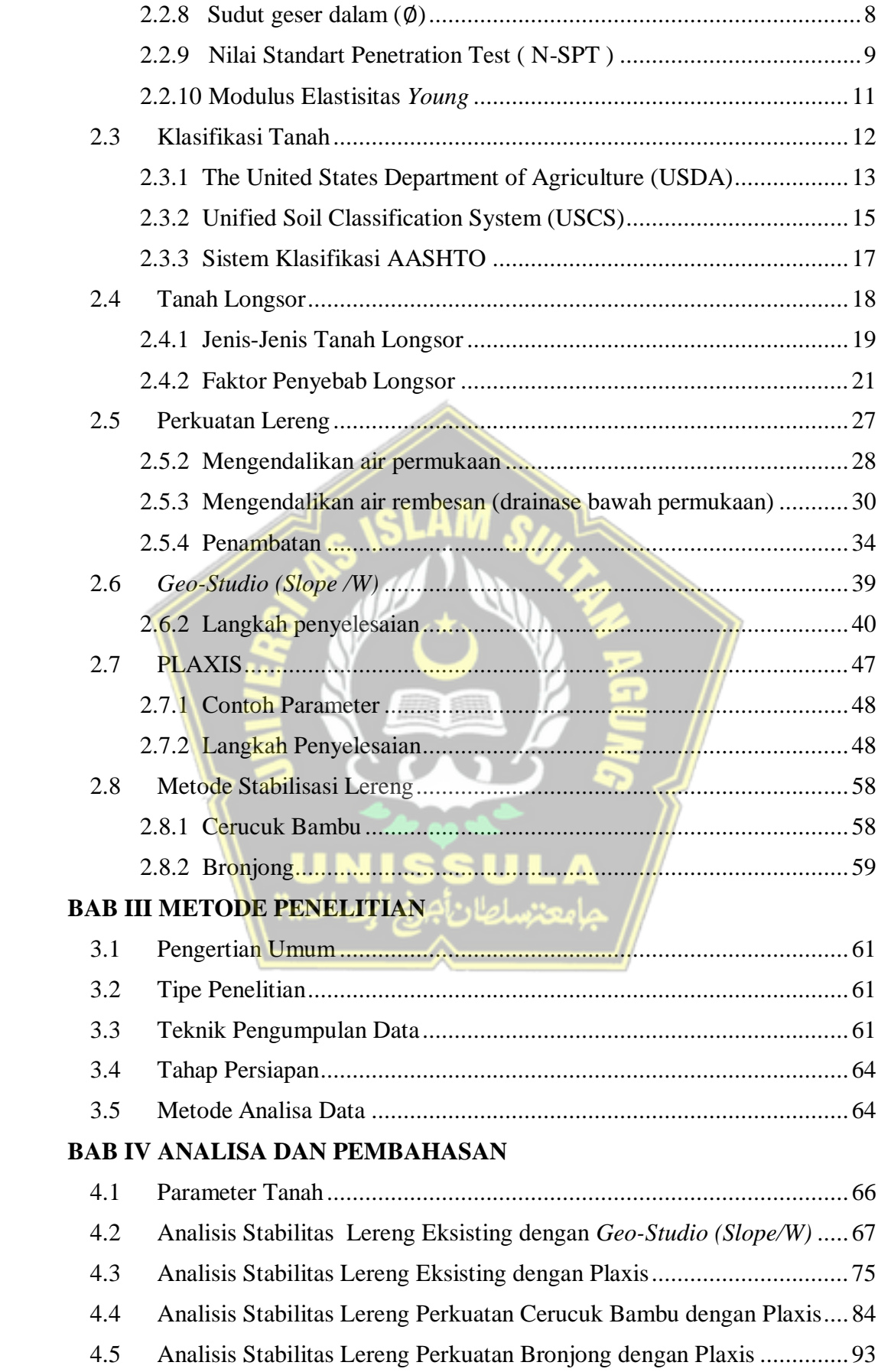

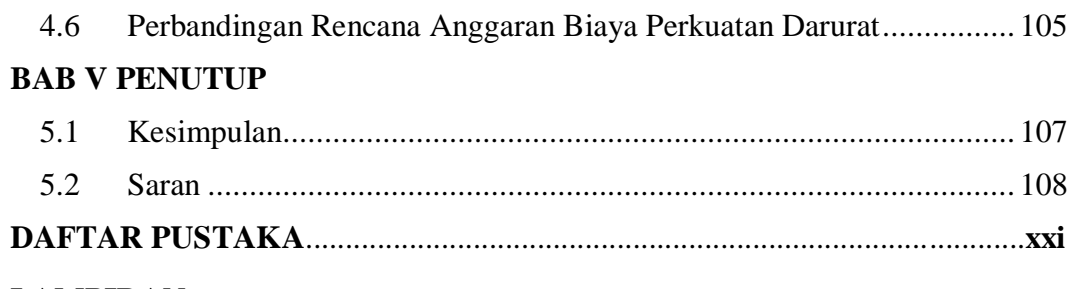

## <span id="page-2-0"></span>**LAMPIRAN**

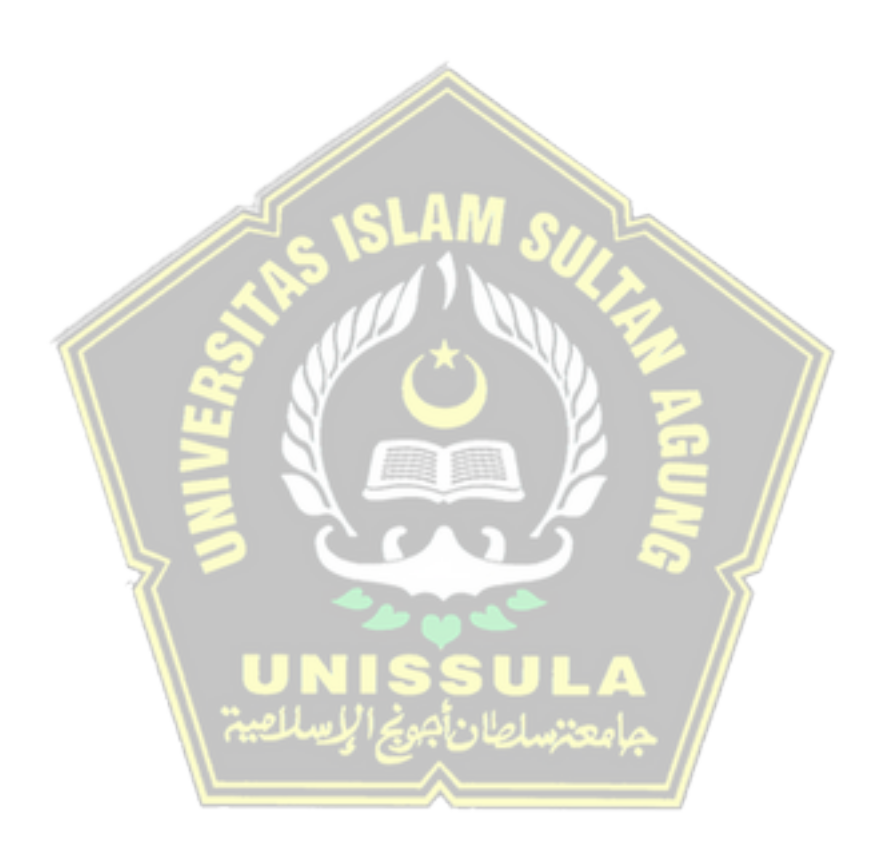

## **DAFTAR GAMBAR**

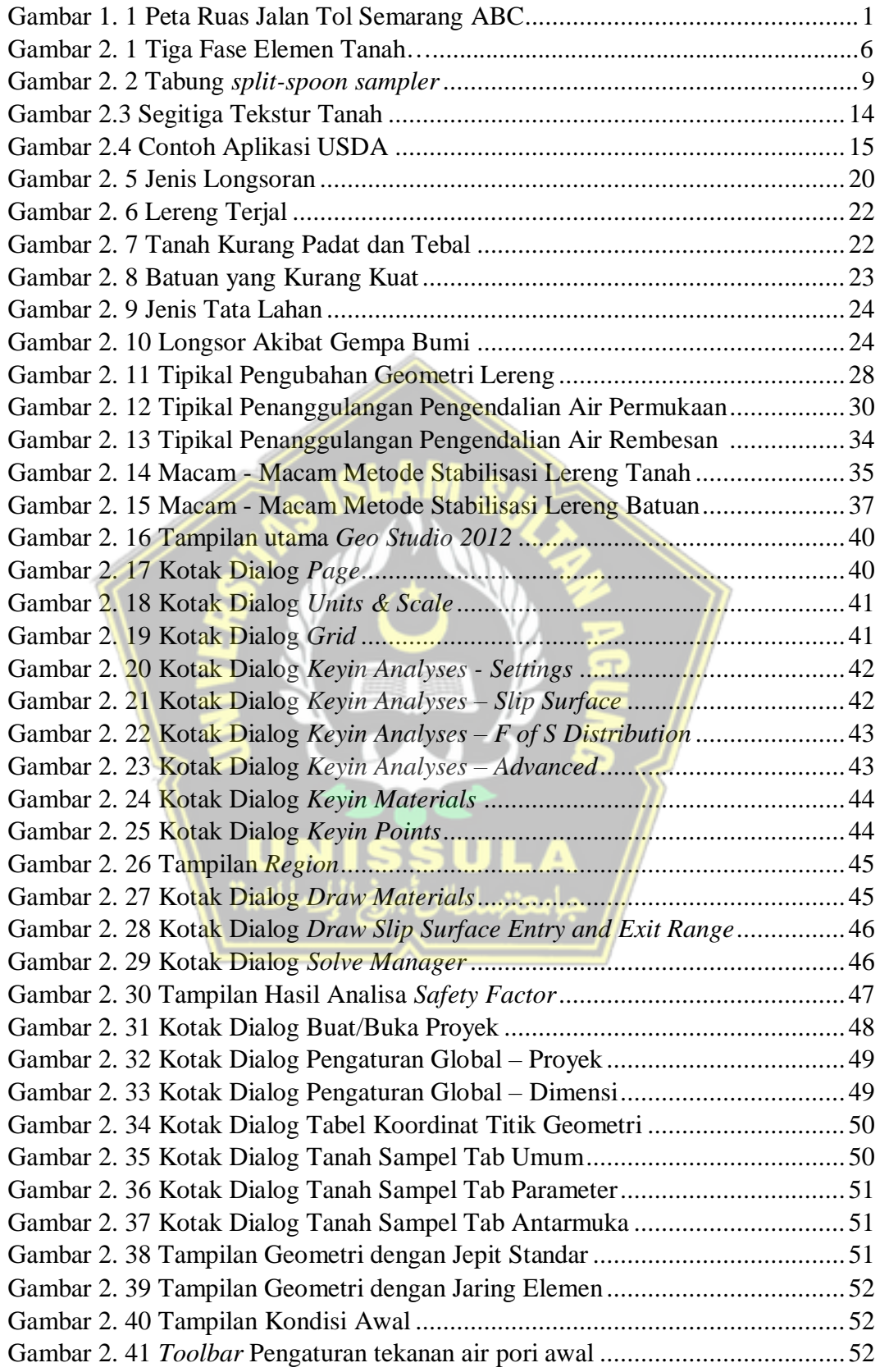

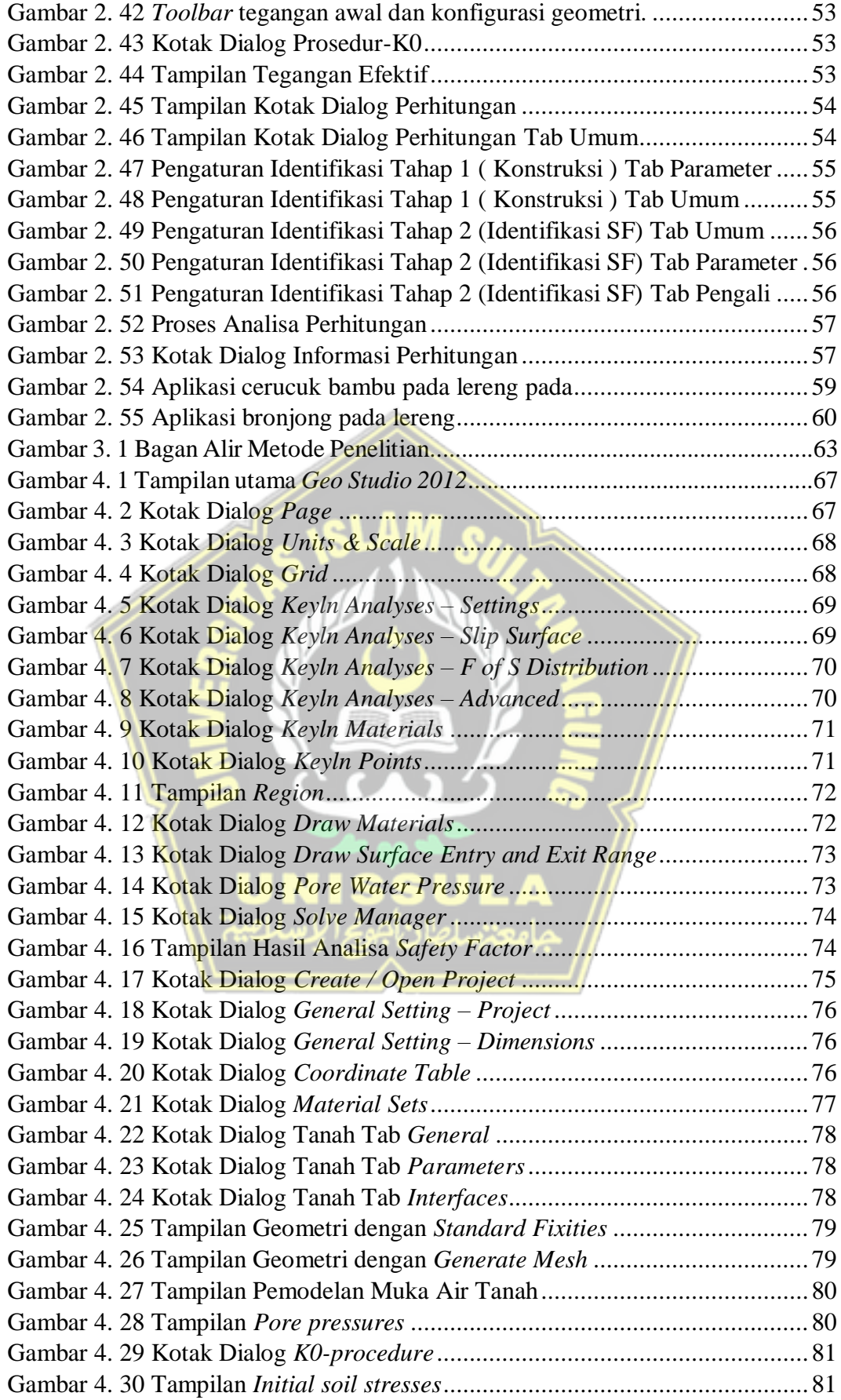

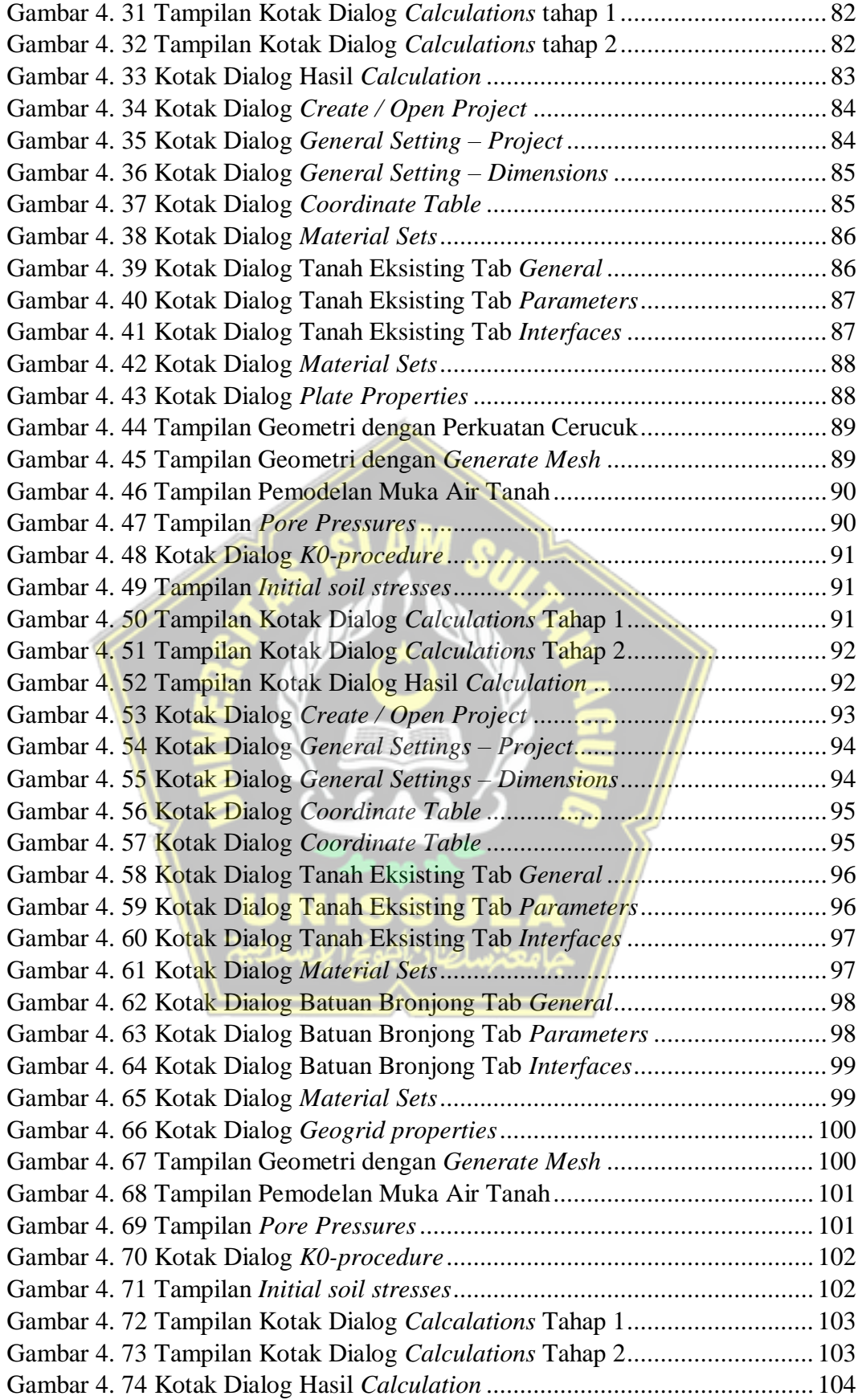

## **DAFTAR TABEL**

<span id="page-6-0"></span>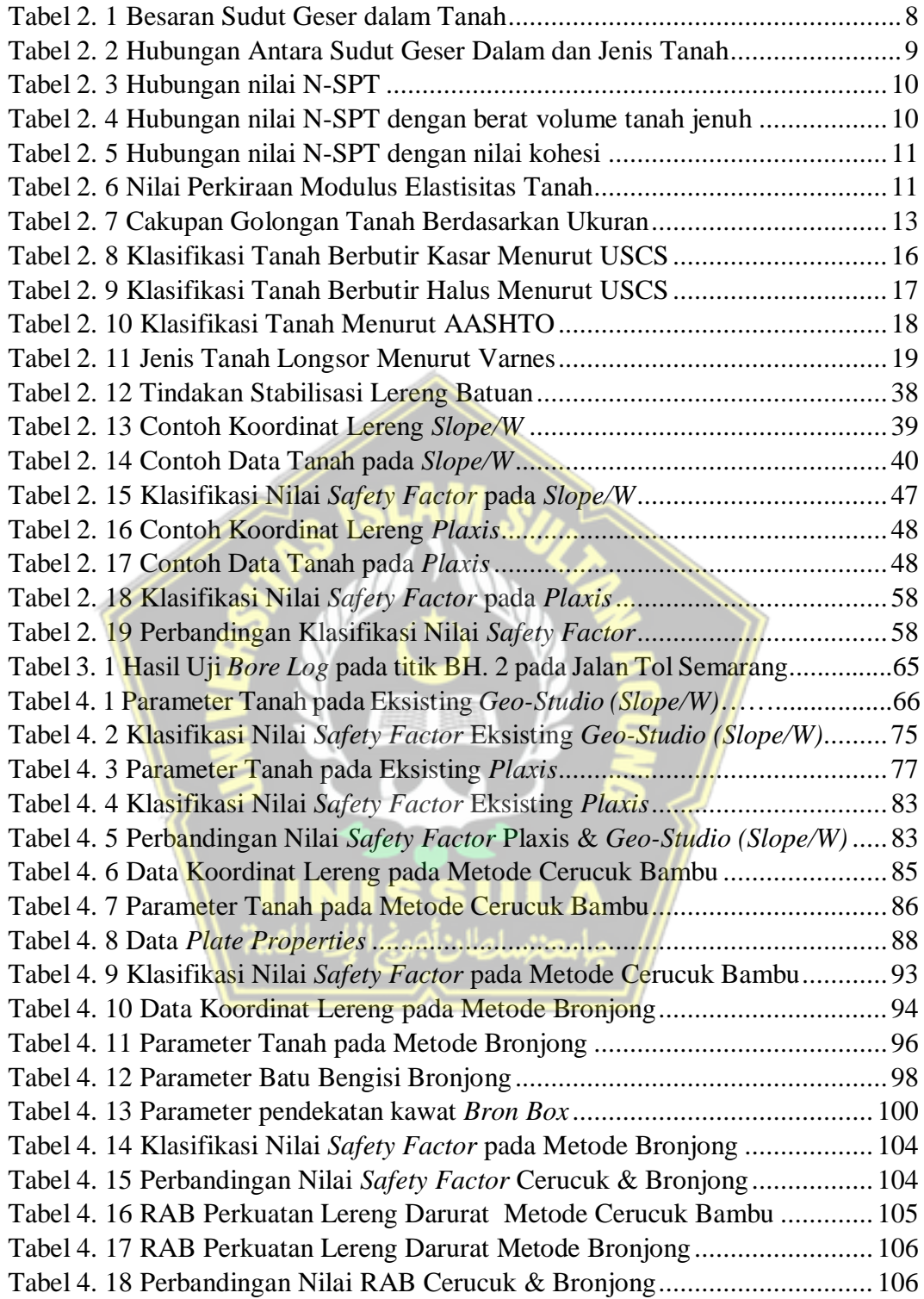